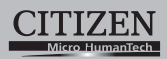

# ELECTRONIC CALCULATOR

# SDC-8780LII

**Instruction Manual** Manual de Instrucciones Livro de Especificacoes Anweisungshandbuch Manuel d'instructions Istruzioni all'Uso Gebruiksaanwijzing Manual Инструкция по зксплуатции Instrnkcja Obsługi دليل الإر شادات Peraturan pemakaian 指导说明书 사용 매뉴얼

**CITIZEN SYSTEMS JAPAN CO., LTD.** 

Carrier St. New York Care St. 12, Tanashi-cho, Nishi-Tokyo-Shi,<br>Tokyo 188-8511, Japan<br>E-mail: sales-oe@systems.citizen.co.jp<br>http://www.citizen-systems.co.jp/

CITIZEN is a registered trademark of CITIZEN Holdings CO.LTD. Japan.<br>CITIZEN es una marca registrada de CITIZEN Holdings CO.LTD. Japón.<br>Design and specifications are subject to change without notice. 西铁城和CITIZEN是日本法人西铁城控股株式会社的注册商标

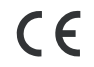

Printed in China

HDBD19L2108 XXX

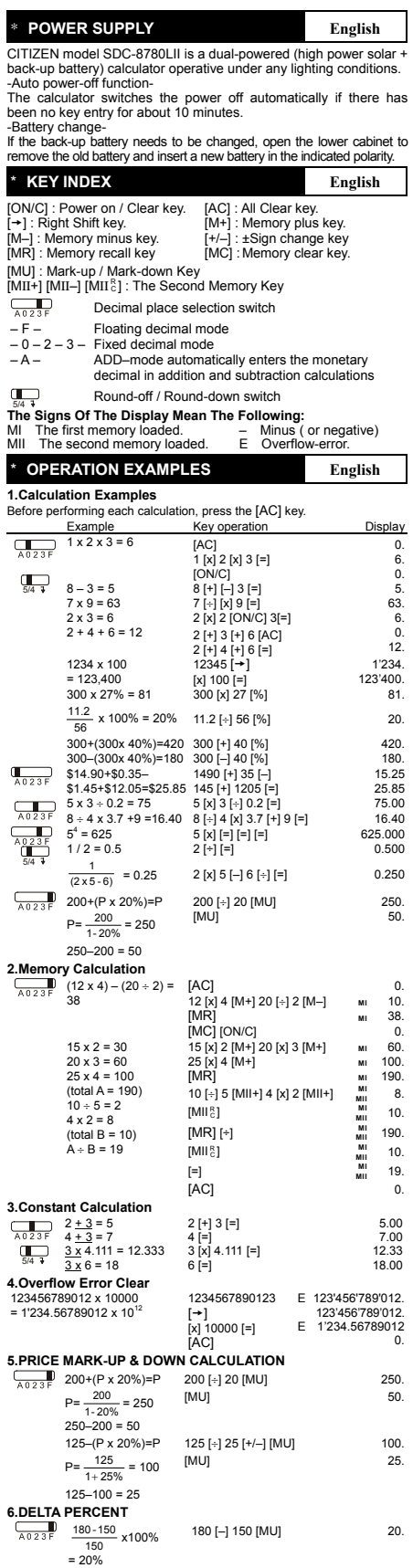

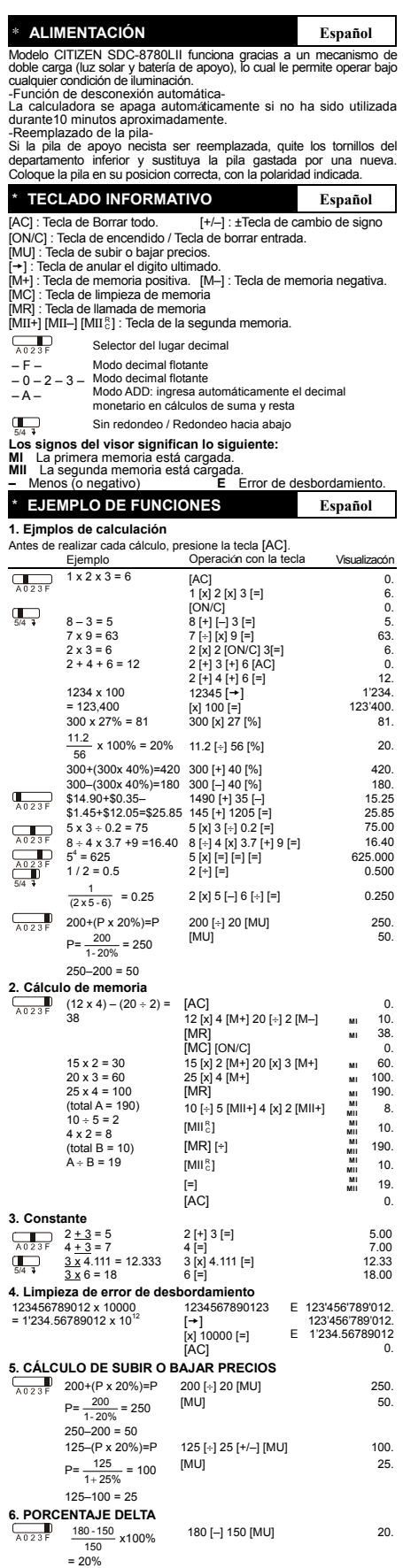

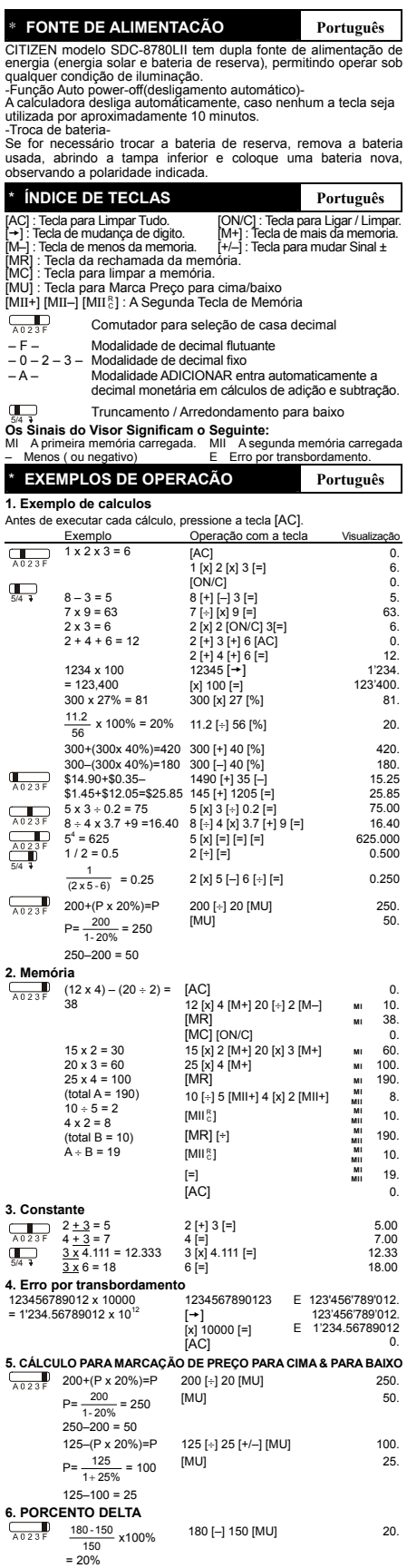

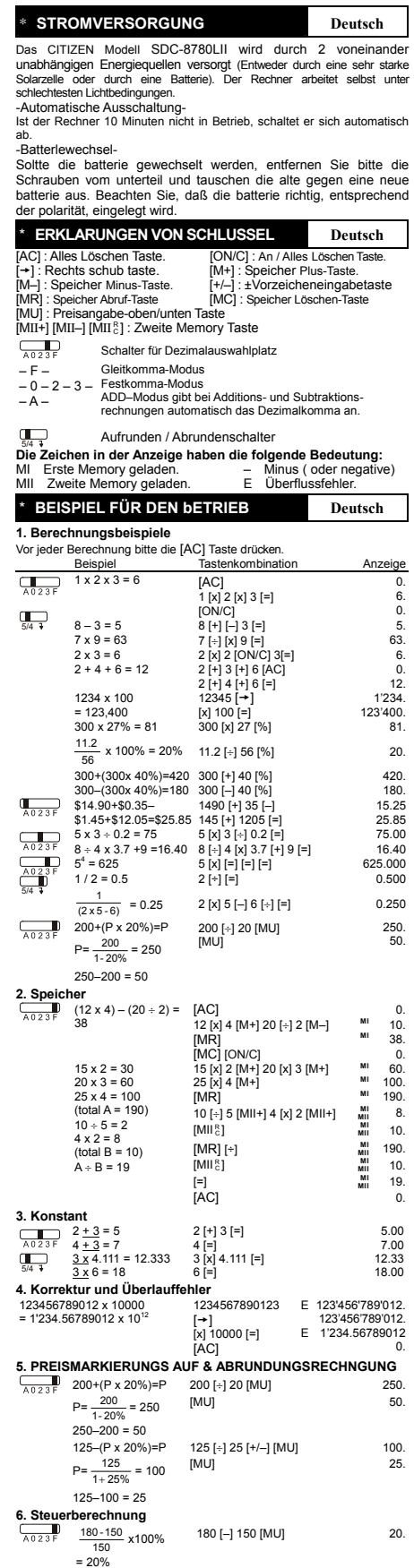

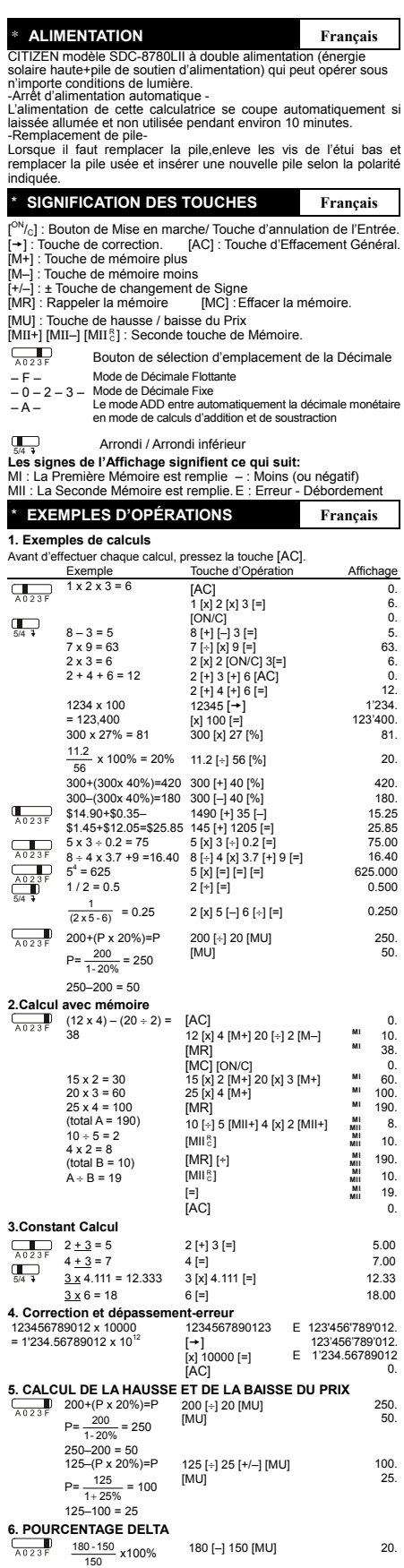

= 20%

Download from WWw.Sombhuals-com. All Manuals Search And Download.

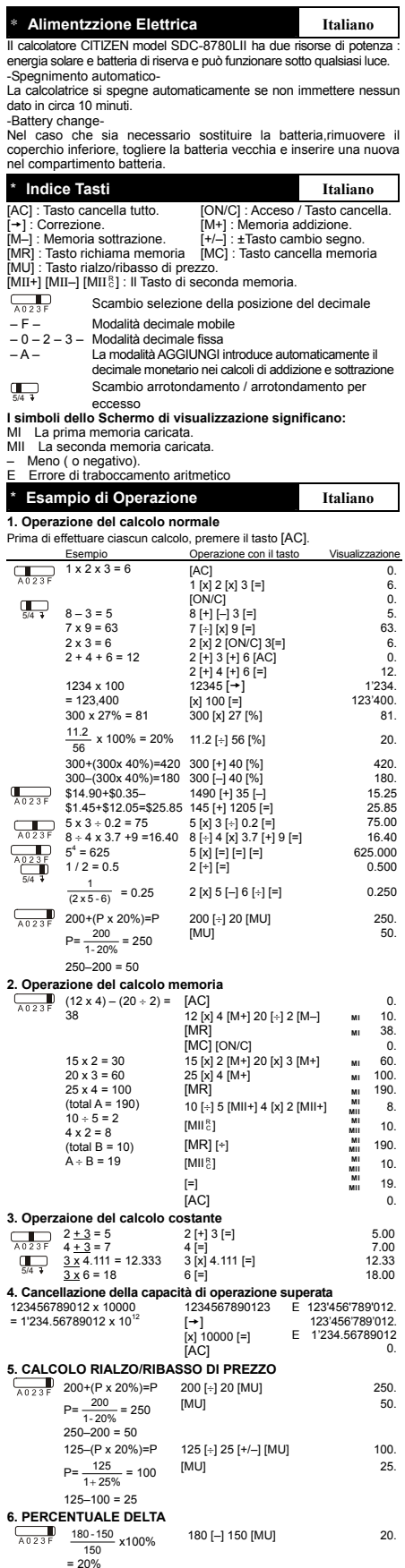

\* **Stroomvoorziening Nederlands** De CITIZEN SDC-8780LII calculator krijgt haar energie van twee<br>soorten batterijen haar energie : zonne-energie en reserve soorten batterijen haar energie : zonneenergie.Zij kan onder alle soorten licht werken. -Automatische verbreking van de stroomvoorziening-Als de calculator gedurende 10 minuten niet gebruikt wordt, zal de Sstroomvoorziening automatisch verbroken worden.<br>-Het verwisselen van de batterijenelen van de batterijen-Wanneer u de batterijvakje wilt verwisselen, moet u eerst het deksel van het batterijvakje openen en de oude batterijen verwijderen, en daarna de nieuwe batterijen in het vakje plaatsen. \* **Lijst van druktoetsen Nederlands** [AC] : Alles wissen. [ON/C] : Inschakelen / Invoer wissen.<br>[→] : Veranderen. [M+] : Geheugen optellen. [M-]<br>[M–] : Geheugen aftrekken. [→1] : Veranderen.<br>[→] : Veranderen.<br>[M–] : ± Toets voor het veranderen van teken.<br>[M–] : ± Toets voor het verangen van geheugen<br>[MR] : Toets voor het wissen van geheugen<br>[MU] : Toets voor afgeprijsde en verhoogde prijs<br>[ Schakelaar voor de selectie van de decimale plaatsen – F –<br>– 0 – 2 – 3 –<br>– A – Drijvende komma decimale modus Vaste komma decimale modus <del>− ∧ −</del> De optelmodus gaat automatisch over naar de<br>monetaire decimale modus bij het optellen en aftrekken<br>5/4 schakelaar voor het naar boven / naar beneden<br>5/4 schakelaar afronden **De tekens op het beeldscherm hebben de volgende betekenis:** MI Het eerste geheugen is geladen. – Min ( of negatief) MII Het tweede geheugen is geladen. E Overflow fout. \* **Voorbeelden van bediening bij gebruik Nederlands 1. Stappen van gewone calculaties**<br>Alvorens met een berekening te beginnen, dient u op de [AC] toets te drukken. Voorbeeld Ingedrukte toetsen Weergave op het schem<br>
1 x 2 x 3 = 6 (AC)  $\Box$ 0. 1 x 2 x 3 = 6 [AC] 1 [x] 2 [x] 3 [=] 6.  $\overline{\mathbb{C}_4}$ [ON/C] 8 [+] [–] 3 [=] 7 [÷] [x] 9 [=] 2 x 3 = 6 2 [x] 2 [ON/C] 3[=] 6. 0. 5. 8 – 3 = 5 7 x 9 = 63 63.  $\overline{0}$ 2 + 4 + 6 = 12 2 [+] 3 [+] 6 [AC]<br>
2 [+] 4 [+] 6 [=]<br>
1234 x 100 12345 [→] 12. 1234 x 100 1'234.  $[x] 100 [-]$ <br>300  $[x] 27 [%]$ 123'400.<br>.81 = 123,400 300 x 27% = 81 300 [x] 27 [%] 81.  $\frac{11.2}{\epsilon_0}$  x 100% = 20% 11.2 [÷] 56 [%] 20. 58<br>  $300+(300x 40\%)=420$  300  $[-140\%]$ <br>  $300-(300x 40\%)=180$  300  $[-140\%]$ <br>  $514.90+50.35-$ <br>  $514.45+512.05=525.85$   $145\%+1205\%$ <br>  $5 \times 3 \div 0.2 = 75$ <br>  $5 \times 3 \div 0.2 = 75$ <br>  $5 \times 3 \div 0.2 = 75$ <br>  $5 \times 3 \div 0.2 = 75$ <br>  $5 \times 3 \div 0.2 = 7$  $15.25$  $\overline{\mathbb{R}^{1235}}$ 25.85  $\frac{\overline{A023F}}{\overline{A023F}}$ Ď  $\frac{1}{(2 \times 5 - 6)}$  = 0.25 5/4  $2 [x] 5 [-] 6 [+] [-]$  0.250  $200+(P \times 20\%)=P$ 250. 200 [÷] 20 [MU] [MU] 50.  $P=\frac{200}{1-20\%}=250$  $250 - 200 = 50$ **2. Geheugenberekeningen**<br> $(12 \times 4) - (20 \div 2) =$ (12 x 4) – (20 ÷ 2) = 38 [AC] 0. 12 [x] 4 [M+] 20 [÷] 2 [M–] **MI** 10. [MR] **MI** 38. [MC] [ON/C] 0.  $15 \times 2 = 30$ 15 [x] 2 [M+] 20 [x] 3 [M+] **MI** 60. 25 [x] 4 [M+] **MI** 100. [MR] **MI** 190.  $20 \times 3 = 60$ <br> $25 \times 4 = 100$ 25 x 4 = 100<br>
(total A = 190)<br>
10 ÷ 5 = 2<br>
4 x 2 = 8<br>
(total B = 10)<br>
A ÷ B = 19 10 [÷] 5 [MII+] 4 [x] 2 [MII+] **MI MII** 8. **MII** 10.  $IMII<sup>81</sup>$ <sup>C</sup> ] **MI** [MR] [÷] **MI MII** 190.<br>**MII** 10.<br>MII 19.  $[MII_{\rm c}^{\rm R}]$ <sup>C</sup> ] **MI** [=] **MI 3. Berekeningen met een constante**  $\frac{1}{\sqrt{32.215}}$   $2 + 3 = 5$  2 [+] 3 [=] 5.00<br>  $2 + 3 = 7$  4 [=] 7.00<br>  $2 + 4 + 3 = 7$  4 [=] 7.00<br>  $3 + 3 = 32 + 4111 = 12.333$  3 [X| 4.111 [=] 12.33<br>  $6 = 12$  18.00 **4. Het schrappen van ingetoetste getallen die de cberekeningcapaciteit overschrijden**  123456789012 x 10000 1234567890123 E 123'456'789'012.  $= 1'234.56789012 \times 10$ [→]<br>[x] 10000 [=]<br>[AC] E 123'456'789'012. 1'234.56789012  $\overline{0}$ **5. BEREKENING VAN DE AFGEPRIJSDE OF VERHOOGDE PRIJS**  250. 200+(P x 20%)=P 200 [÷] 20 [MU]<br>p =  $\frac{200}{-}$  = 250 [MU] 50.  $P=\frac{200}{1-20\%}=250$ 250–200 = 50 125–(P x 20%)=P 100. 125 [÷] 25 [+/–] [MU] [MU] 25.  $P = \frac{125}{1 + 25\%} = 100$  $125 - 100 = 25$ **6. DELTA PROCENT**<br> **FORD** 180-150<br>
A023F 180-150<br>
x1  $\frac{180 - 150}{100}$  x100% 180 [–] 150 [MU] 20. 150  $= 20%$ 

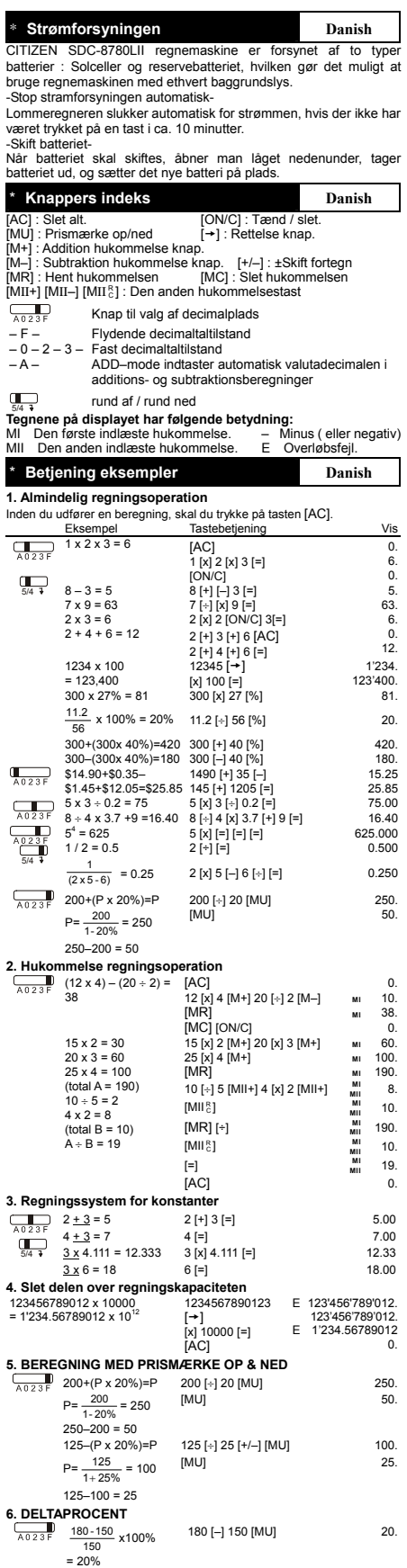

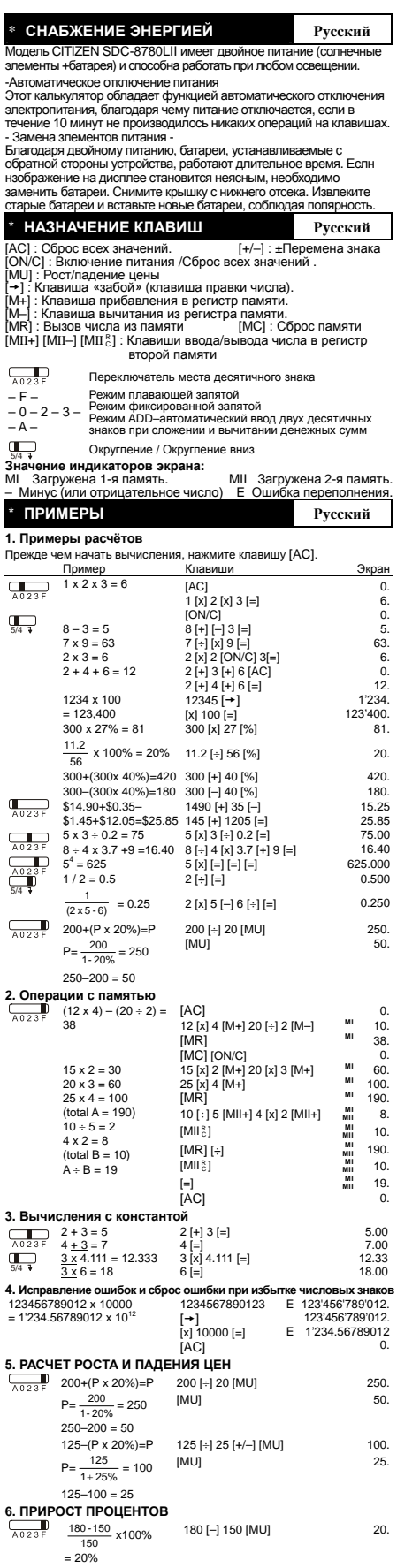

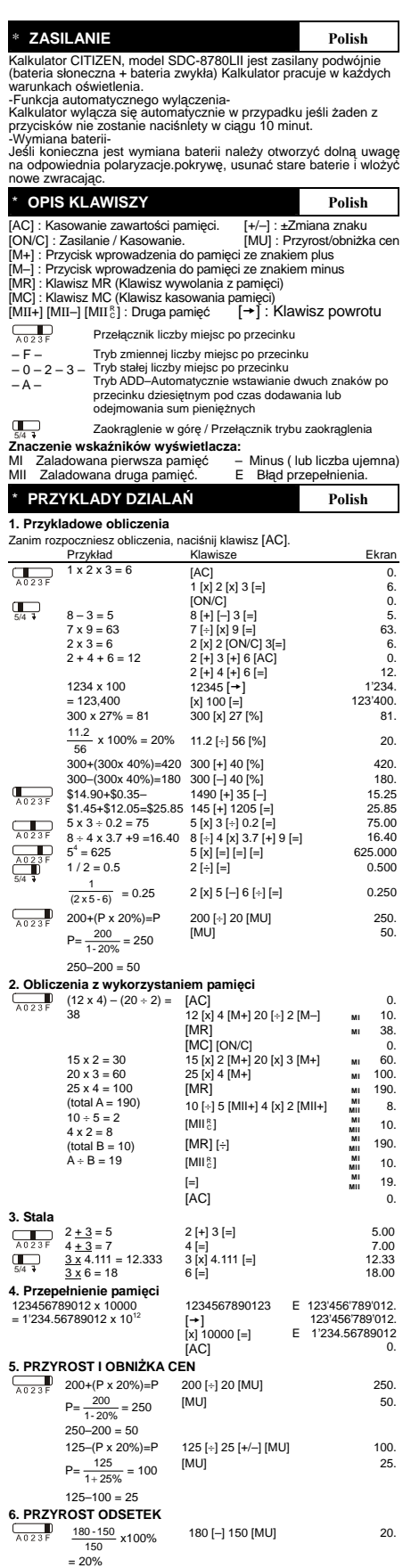

File name: SDC-8780LII\_D19L2\_Polish.doc

Download from Www.Somanuals.com. All Manuals Search And Download.

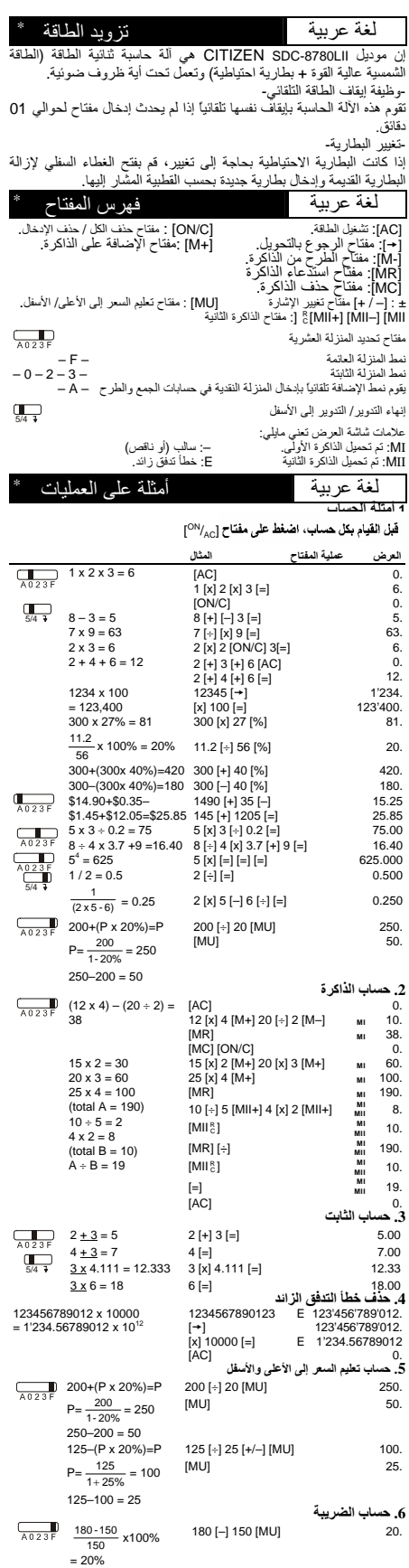

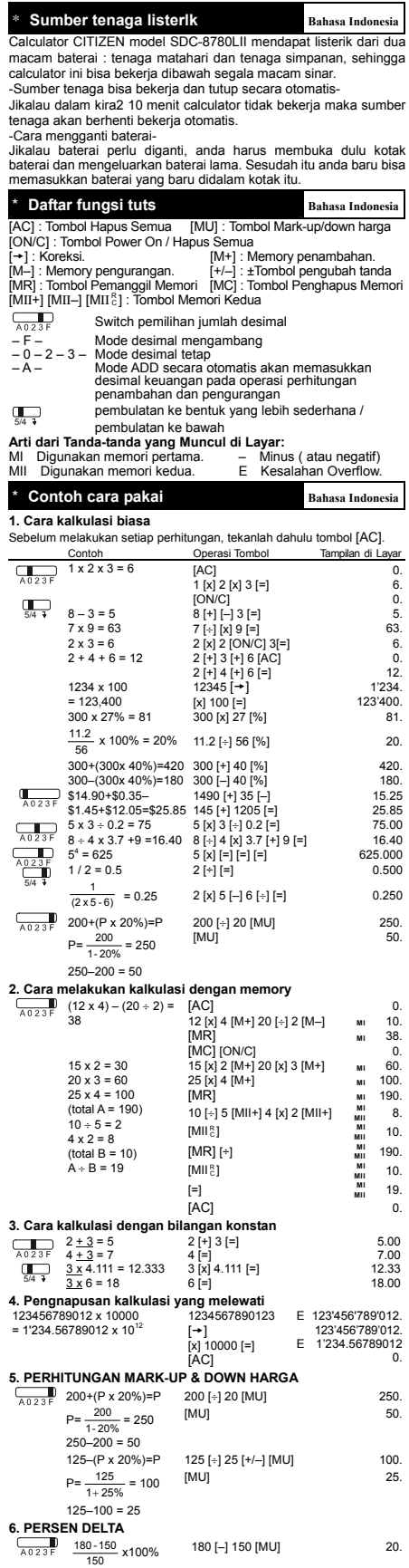

= 20%

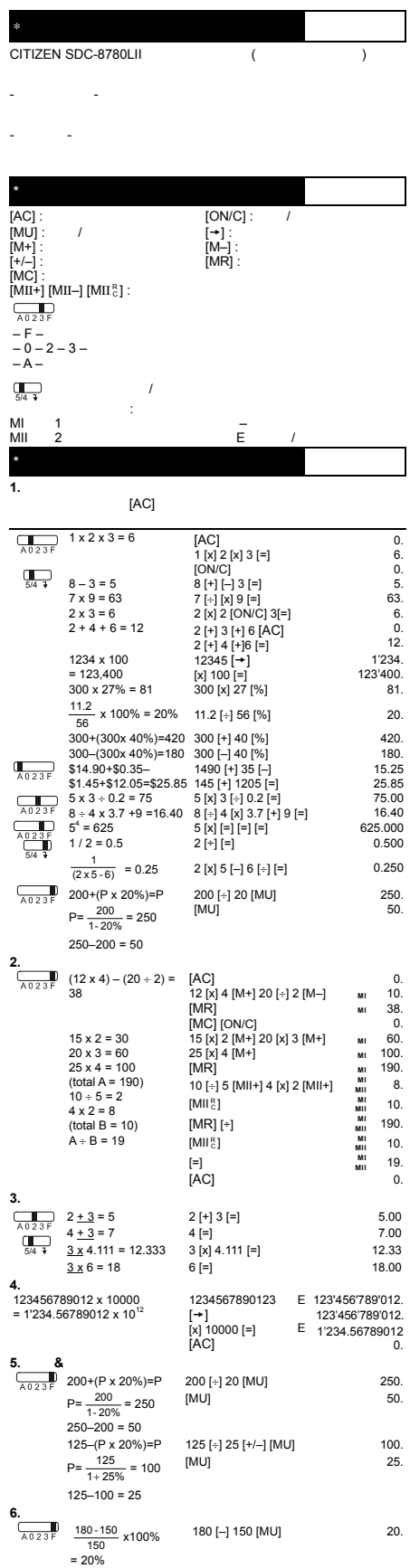

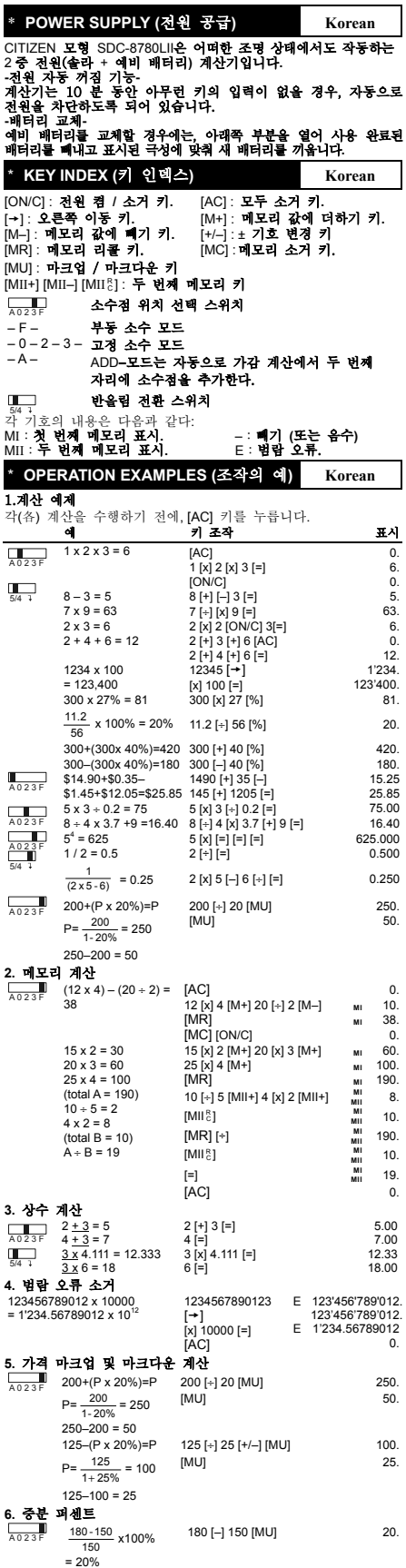

#### **WEEE MARK**

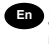

**En** If you want to dispose this product, do not mix with general household<br>waste. There is a separate collection systems for used electronics products<br>in accordance with legislation under the WEEE Directive (Directive 2002/96/EC) and is effective only within European Union.

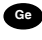

Ge Wenn Sie dieses Produkt entsorgen wollen, dann tun Sie dies bitte nicht zusammen mit dem Haushaltsmüll. Es gibt im Rahmen der WEEE-<br>Direktive innerhalb der Europäischen Union (Direktive 2002/96/EC)<br>gesetzliche Bestimmun elektronische Geräte und Produkte.

For Silvius souhaitez vous débarrasser de cet appareill, ne le mettez pas à la pouble avec vos ordures ménagères. Il existe un système de récupération distinct pour les vieux appareils électroniques conformément à la légis uniquement valable dans les pays de l'Union européenne. Les appareils et les machines électriques et électroniques contiennent

souvent des matières dangereuses pour l'homme et l'environnement si vous les utilisez et vous vous en débarrassez de façon inappropriée.

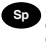

Space deshacerse de este producto, no lo mezcle con residuos demésticos de carácter general. Existe un sistema de recogida selectiva de aparatos electrónicos usados, según establece la legislación prevista pror la Directiv

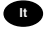

To Se desiderate gettare via questo prodotto, non mescolatelo ai rifiuti elettrici di casa. Esiste un sistema di raccolta separato per i prodotti elettronici usati in conformità alla legislazione RAEE (Direttiva 2002/96/CE

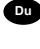

Du Deponer dit product niet bij het gewone huishoudelijk afval wanneer u het versien van die versien van die versien van die 2002/96/EG) een speciaal wettelijk voorgeschreven verzamelsysteem<br>voor gebruikte eiektronische pr

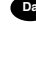

Da Hvis du vil skille dig af med dette produkt, må du ikke smide det ud sammen med dit almindelige husholdningsaffald. Der findes et separat indsamlingsagsmet tem for udtjente elektroniske produkter i overensstemmelse med gældende i den Europæiske Union.

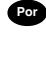

Por equiser deitar fora este produto, não o misture com o lixo comum. De acordo com a legislação que decorre da Directiva REE – Residuos de Equipamentos Eléctricos e Electrónicos (2002/96/CE), existe um sistema de recolha

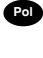

Jeżeli zamierzasz pozbyć się tego produktu,<br>razem ze zwykłymi domowymi odpad nie wyrz aj go orazi m. zamornowany w częstenie orazi w przez przez przez przez przez przez przez przez przez przez przez przez przez przez przez przez przez przez przez przez przez przez przez przez przez przez przez przez przez przez p utylizacji.

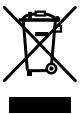

JM74932-00F

### **Information for Users on Collection and Disposal of used Batteries.**

The symbol in this information sheet means that used batteries should not be mixed with general household waste. For proper treatment, recovery and recycling of used batteries, please take them to applicable collection points.

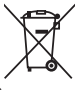

For more information about collection and recycling of batteries, please contact your local municipality,your waste disposal service or the point of sale where you purchased the items. i

## **Information on Disposal in other Countries outside the European Union.**

This symbol is only valid in the European Union. If you wish to discard used batteries, please contact your local authorities or dealer and ask for the correct method of disposal.

Free Manuals Download Website [http://myh66.com](http://myh66.com/) [http://usermanuals.us](http://usermanuals.us/) [http://www.somanuals.com](http://www.somanuals.com/) [http://www.4manuals.cc](http://www.4manuals.cc/) [http://www.manual-lib.com](http://www.manual-lib.com/) [http://www.404manual.com](http://www.404manual.com/) [http://www.luxmanual.com](http://www.luxmanual.com/) [http://aubethermostatmanual.com](http://aubethermostatmanual.com/) Golf course search by state [http://golfingnear.com](http://www.golfingnear.com/)

Email search by domain

[http://emailbydomain.com](http://emailbydomain.com/) Auto manuals search

[http://auto.somanuals.com](http://auto.somanuals.com/) TV manuals search

[http://tv.somanuals.com](http://tv.somanuals.com/)